# Lecture 3 – Sequential Logic **Circuits**

1

Reference: Roth/John Text: Chapter 2

#### VHDL "Process" Construct

- ❑ Allows conventional programming language structures to describe circuit behavior – especially sequential behavior
	- Process statements are executed in sequence
	- Process statements are executed once at start of simulation
	- Process is suspended at "end process" until an event occurs on a signal in the "sensitivity list"

[label:] process (sensitivity list) declarations begin sequential statements end process;

# Modeling combinational logic as a process

-- All signals referenced in process must be in the sensitivity list.

entity And\_Good is

```
port (a, b: in std_logic; c: out std_logic);
```
end And\_Good;

architecture Synthesis\_Good of And\_Good is

begin

process (a,b) -- gate sensitive to events on signals a and/or b begin

```
c <= a and b; -- c updated (after delay on a or b "events"
```
end process;

end;

-- Above process is equivalent to simple signal assignment statement:

```
-c \le a and b;
```
# Bad example of combinational logic

```
-- This example produces unexpected results.
entity And_Bad is 
  port (a, b: in std_logic; c: out std_logic); 
end And_Bad;
architecture Synthesis_Bad of And_Bad is
  begin
   process (a) -- sensitivity list should be (a, b)
   begin 
     c \le a and b; -- will not react to changes in b
  end process;
end Synthesis_Bad; 
-- synthesis may generate a flip flop, triggered by signal a
```
#### Modeling sequential behavior

```
-- Edge-triggered flip flop/register
entity DFF is
 port (D,CLK: in bit;
         Q: out bit);
end DFF;
architecture behave of DFF is
begin
  process(clk) -- "process sensitivity list"
  begin
        if (clk'event and clk='1') then -- rising edge of clk
                 Q <= D;      -- optional "after x" for delay
                 \overline{OB} <= not D;
        end if;
  end process;
end;
                                                       D Q
                                                       CLK
```
- ❑ clk'event is an "attribute" of signal clk (signals have several attributes)
	- $\blacksquare$  clk'event = TRUE if an event has occurred on clk at the current simulation time

FALSE if no event on clk at the current simulation time

clk'stable is a complementary attribute (TRUE of no event at this time)

# Edge-triggered flip-flop

❑ Special functions in package std\_logic\_1164 for std\_logic types

- rising  $edge(clk) = TRUE$  for 0->1, L->H and several other "rising-edge" conditions
- falling\_edge(clk) = TRUE for 1->0, H->L and several other "falling-edge" conditions

```
Example:
signal clk: std_logic;
begin 
  process (clk) -- trigger process on clk event
  begin
     if rising_edge(clk) then -- detect rising edge of clk
          Q \leq D; \qquad -Q and QB change on rising edge
          QB \le not D;end if;
  end process;
```
# Common error in processes

- ❑ Process statements are evaluated only at time instant T, at which an event occurs on a signal in the sensitivity list
	- Statements in the process use signal values that exist at time T.
	- Signal assignment statements "schedule" future events.

```
Example:
   process (clk) -- trigger process on clk event
   begin
      if rising_edge(clk) then -- detect rising edge of clk
          Q \leq D; -- Q and QB change \delta time after rising edge
           \text{QB} \leq \text{not } Q; -- Timing error here!!
      end if; 
   end process; 
                              -- Desired QB appears one clock period late! 
                              - Should be: QB \leq not D;
```
As written above, if clk edge occurs at time T:

Q will change at time T+δ, to D(T) QB will change at time T+δ, to "not Q(T)" – using Q(T) rather than new Q(T+δ)

# Alternative to sensitivity list

```
process -- no "sensitivity list"
begin
  wait on clk; -- suspend process until event on clk
  if (clk='1') then
       Q \leq D after 1 ns;
  end if;
end process;
```
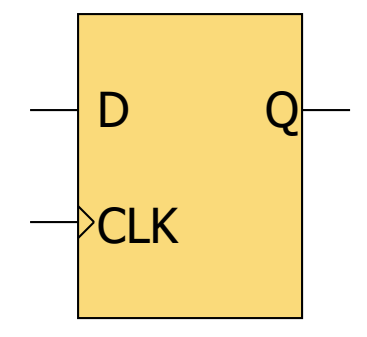

- ▶ BUT sensitivity list is preferred for sequential circuits!
- Other "wait" formats: wait until (clk'event and clk='1') wait for 20 ns;
- ▶ This format does not allow for asynchronous controls
- Cannot have both sensitivity list and wait statement
- Process executes endlessly if neither sensitivity list nor wait statement provided!

#### Level-Sensitive D latch vs. D flip-flop

```
entity Dlatch is 
 port (D,CLK: in bit;
         Q: out bit);
end Dlatch;
architecture behave of Dlatch is
begin
  process(D, clk)
  begin
         if (clk='1') then
                  Q \leq D after 1 ns;
         end if;
  end process;
end;
                                                      \mathsf{D}CLK
                                               CLK
                                                D
                                                Q<sub>latch</sub>
                                                Q<sub>flip-flop</sub>
```
Qlatch can change when CLK becomes '1' and/or when D changes while CLK='1' (rather than changing only at a clock edge)

### RTL "register" model (not gate-level)

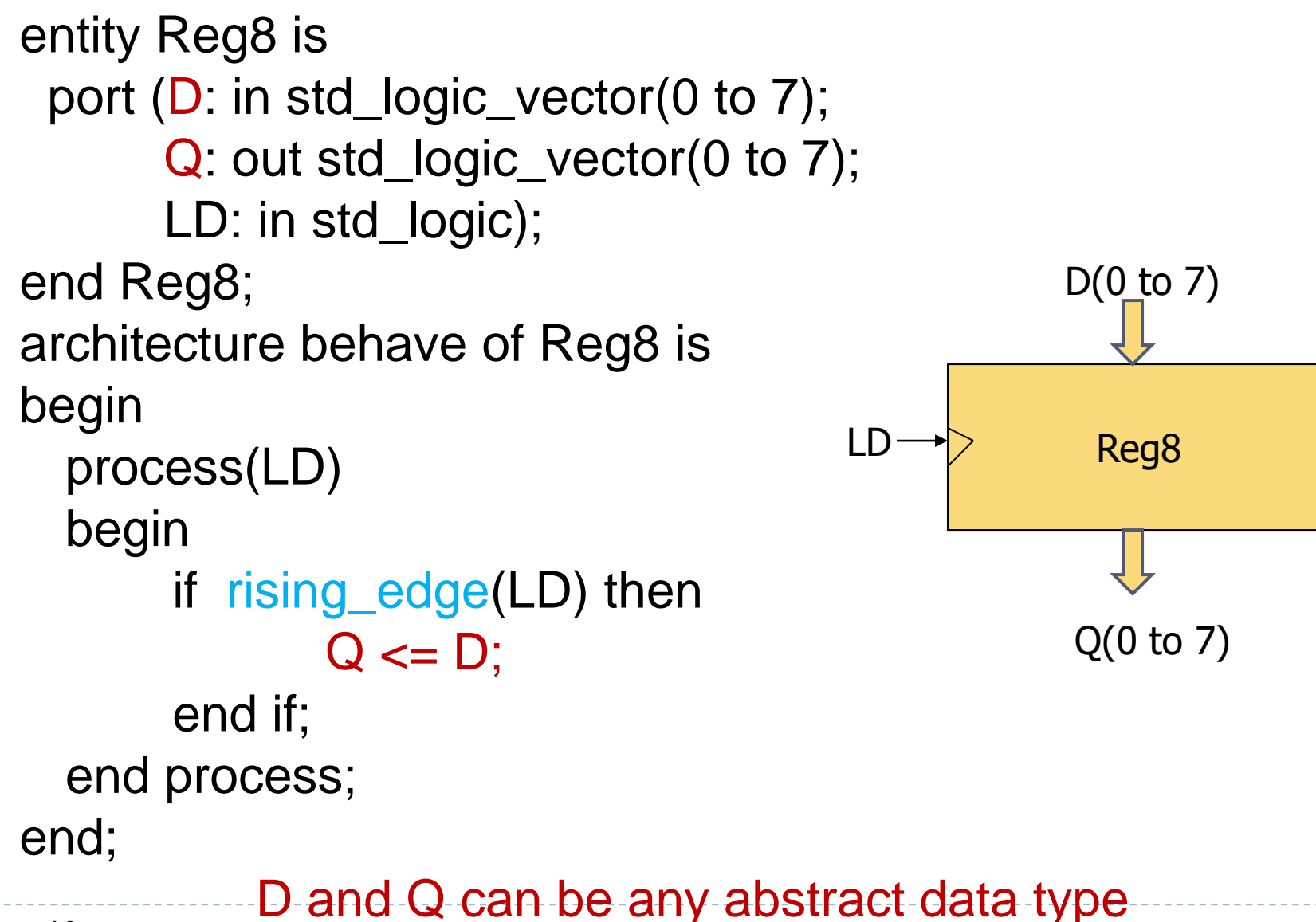

### RTL "register" with clock enable

```
--Connect all system registers to a common clock
--Select specific registers to be loaded
entity RegCE is 
 port (D: in std_logic_vector(0 to 7);
       Q: out std_logic_vector(0 to 7);
       EN: in std_logic; --clock enable
       CLK: in std_logic);
end RegCE;
architecture behave of RegCE is
begin
  process(CLK) 
  begin
        if rising_edge(CLK) then
          if EN = '1' then
                 Q \leq D; --load only if EN=1 at the clock transition
          end if;
        end if;
  end process;
end;
                                                           RegCE
                                                          D(0 \text{ to } 7)Q(0 to 7)
                                                     CLK
                                                    EN
 11
```
# Synchronous vs asynchronous inputs

- ❑ Synchronous inputs are synchronized to the clock.
- ❑ Asynchronous inputs are not and cause immediate change.
	- Asynchronous inputs normally have precedence over sync. inputs

process (clock, asynchronous\_signals ) begin

if (boolean\_expression) then asynchronous signal\_assignments elsif (boolean\_expression) then asynchronous signal assignments elsif (clock'event and clock = constant) then synchronous signal\_assignments end if ; end process;

#### Synchronous vs. Asynchronous Flip-Flop Inputs

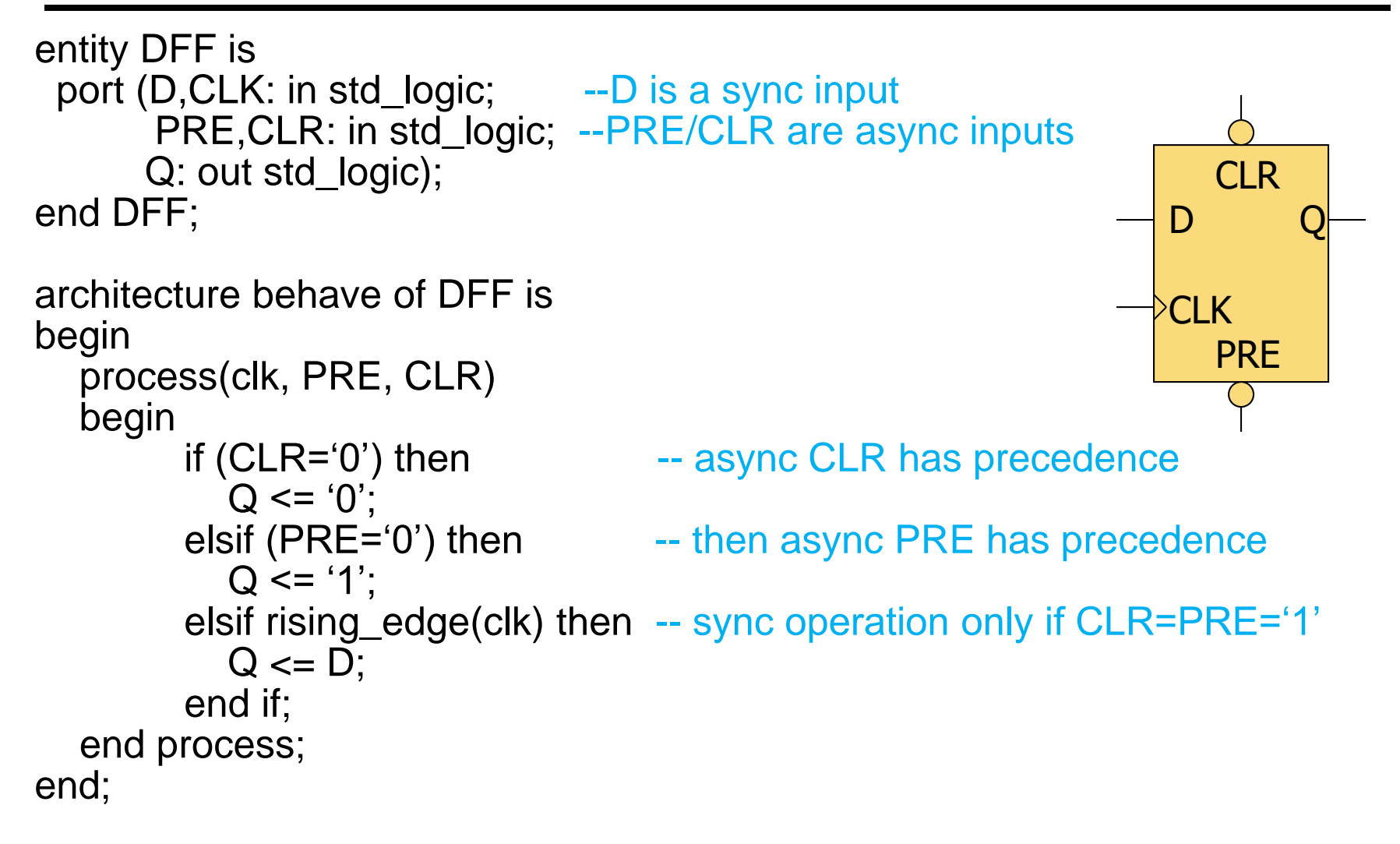

What happens if  $CLR = PRE = 0$  ??

#### Sequential Constructs: if-then-else

#### General format: Example:

if (condition) then  $if (S = "00")$  then  $\alpha$  do stuff  $Z \leq A$ ; elsif (condition) then  $\qquad \qquad$  elsif (S = "11") then do more stuff  $Z \leq B$ ; else else do other stuff  $Z \leq C$ ; end if; end if;

elsif and else clauses are optional, BUT incompletely specified if-then-else (no else) implies memory element General format: Example:

case expression is case S is when value  $\Rightarrow$  when "00" => when value  $\Rightarrow$  when "11" => end case; end case;

 $\alpha$  do stuff  $\alpha$  and  $\alpha$  and do more stuff  $Z \leq B$ ; when others  $\Rightarrow$  when others  $\Rightarrow$ do other stuff  $Z \leq C$ ;

## Sequential Constructs: for loop

General format: Example:

[label:] for identifier in range loop init: for k in N-1 downto 0 loop do a bunch of junk  $Q(k) \leq 0$ ; end loop [label]; end loop init;

Note: variable k is "implied" in the for-loop and does not need to be declared

General format: Example: [label:] while condition loop init: while  $(k > 0)$  loop  $d$ o some stuff  $Q(k) \leq 0$ ' end loop [label];  $k := k - 1$ ; end loop init;

Note: Variable k must be declared as a process "variable", between sensitivity list and begin, with format:

- variable variable\_name : type := initial\_value;
- variable k: integer  $:= N-1;$

### Verilog: Abstract Modeling with Cyclic Behaviors

- ❑ Abstract
	- Do not use hardware to specify values
- ❑ Cyclic behaviors
	- Verilog keyword always, followed by an event-control expression
		- e.g. **always @ (posedge clk)**
	- Execute procedural statements to generate values of variables
	- Assign values to register variables to describe the behavior of hardware
	- Do not expire after the last procedural statement
		- re-execute after executing the last procedural statement executes (subject to timing controls)
	- Model both level-sensitive and edge-sensitive behaviors
		- Depending on the event-control expression
	- Synthesis tool selects the hardware

#### Cyclic Behavior Ex: DFF with Sync. Set/Reset

- ❑ Edge-triggered
- ❑ Synchronous set/reset
	- Signals set/reset not in the event-control expression
	- No influence until posedge clk
- ❑ Non-blocking assignments (<=) within CB

```
module df_behav (q, q_bar, data, set_n, reset_n, clk);
input data, set_n, clk, reset_n;
output q, q bar;
reg q;
```

```
assign q_bar = \sim q;
```

```
always @ (posedge clk) // Flip-flop with synchronous set/reset
  begin
   if (reset_n == 0) q \le 0; // \le is the nonblocking assignment operator
   else if (set_n ==0) q <= 1;
   else q \leq data;
  end
19endmodule
```
# Cyclic Behavior Example: DFF (cont.)

- ❑ A variable that is assigned values by a procedural assignment operator in a single-pass (i.e., init) or cyclic behavior (i.e. always) must be declared as a register type variable to store information during simulation
	- Not necessarily imply a hardware register after synthesis
	- Such as the variable q
		- $\blacktriangleright$  Happen to be a DFF in the example
- ❑ Procedural statement is executed sequentially
- ❑ Event-control expression is re-evaluated after all procedural statements are executed

# Example: DFF with Asynchronous Set/Reset

❑ Signals set/reset are in the event-control expression

```
module asynch df behav (q, q bar, data, set n, clk, reset n);
  input data, set_n, reset_n, clk;
  output q, q_bar;
  reg q;
```

```
assign q bar = -q;
```

```
always @ (negedge set_n or negedge reset_n or posedge clk)
  begin
   if (reset_n == 0) q \le 0;
   else if (set n == 0) q <= 1;
   else q <= data; // synchronized activity
  end
endmodule
```
#### Ex: DFF with Asynchronous Set/Reset (Cont.)

- ❑ Good practice to place the synchronous signal (i.e. clock) of the asynchronous behavior in the last conditional clause in the event control expression
	- Made easy to identify the synchronous signal Either by human for readability or by synthesis tool
	- Made easy to infer the need of a flip-flop to hold the value between two active edges of the synchronous signal
- ❑ Verilog allows mixture of level-sensitive and edge-qualified variables in the same event-control expression
	- BUT, synthesis tools do not support such models of behavior
	- Hence, event-control expression must be
		- ▶ Entirely level-sensitive, or
		- ▶ Entirely edge-sensitive

```
module t_latch (q_out, enable, data);
 output q_out;
 input enable, data;
 reg q out;
```
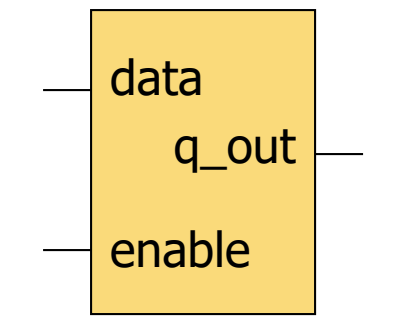

**always @** (enable **or** data) **begin if** (enable)  $q_{out} = data$ ; // Note: no "else" assignment for q\_out // hence, the value of q\_out is implied to be kept, i.e. latched **end endmodule**